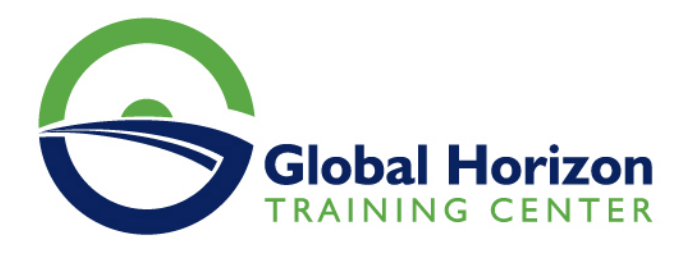

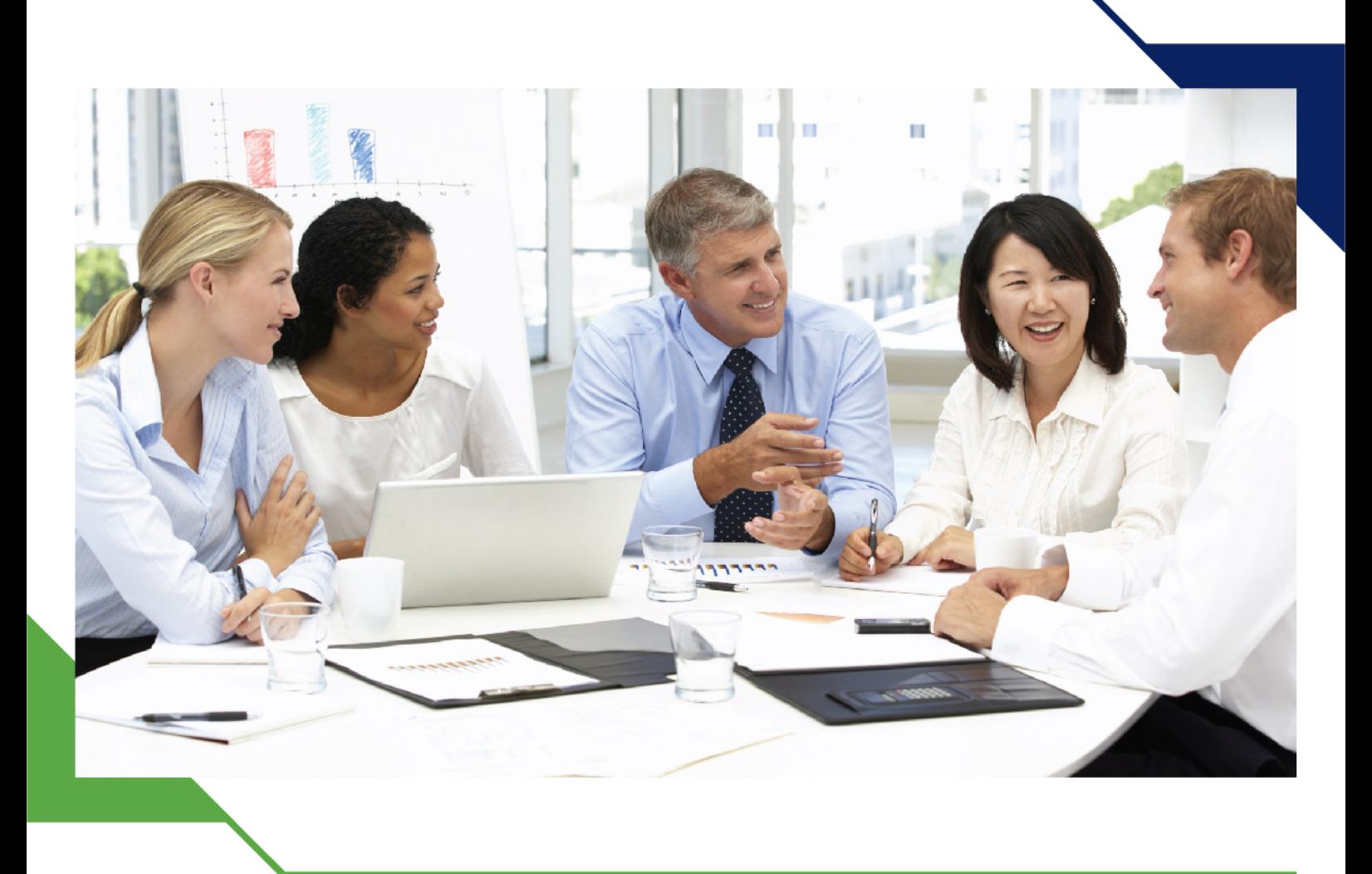

دورة: تطوير المهارات المالية والمحاسبية

> 22 - 26 يوليو 2024 كازبلانكا (المغرب) **New Hotel**

> > www.gh4t.com

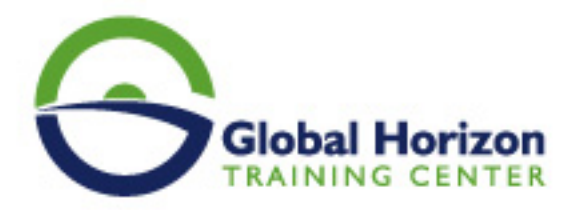

# تطوير المهارات المالية والمحاسبية

**رمز الدورة:** 270FI **تاريخ الإنعقاد:** 22 - 26 يوليو 2024 **دولة الإنعقاد:** كازبلانكا (المغرب) - New Hotel **رسوم الإشتراك:** 4250 **Euro €** 

## **مقدمة:**

تشهد نظم المعلومات المحاسبية تطوراً ملحوظا في الآونة الأخيرة ومع هذا التطور أصبح على المحاسبين لزاماً أن يكونوا على علم ودراية بهذه التطورات السريعة وإذا نظرنا للماضي نجد أن دور المحاسب في السابق كان يقتصر على عملية إمساك الدفاتر والتسجيل في اليوميات المختلفة وكذلك الترحيل لدفاتر الأستاذ الفرعية ومن ثم الترحيل للأستاذ العام وبعد ذلك إعداد ميزان المراجعة وتصحيح الأخطاء ومن ثم إعداد القوائم المالية . وقد تبلور دور المحاسب في الوقت الحاضر إلى إدخال كميات كبيرة وتفصيلية عن الأحداث المحاسبية ويحولها إلى معلومات في وقت لا يذكر وبدقة تامة ويقررعنها بأشكال وتفاصيل مختلفة مدعمة بالخرائط البيانية . وتقدم غلوبال هورايزون هذه الدورة التدريبية بأحدث ممارسات ومفاهيم تطويرالممارسات المحاسبية .

# **أهداف البرنامج:**

**سيكون المشاركون في نهاية البرنامج التدريبي قادرين على:**

- التعرف على الممارسات الحديثة في المحاسبة والإدارة المالية.
- معرفة دور العمل المحاسبي ومخرجات نظام المحاسبة المالية.
	- تطوير العمل المحاسبي باستخدام الحاسب الآلي.  $\bullet$
	- تدقيق عناصر حسابات النتيجة وبنود قائمة المركز المالي.  $\bullet$ 
		- التعرف على الموازنة التخطيطية ومشاكل إعدادها.  $\bullet$
		- فهم مراحل معايير وإجراءات إعداد الموازنة الجارية.
- التعرف على موازنة المشاريع ومهام استطلاع تقييم جدوى الاستثمار.  $\bullet$ 
	- التمكن من الأداء والقياس والتقييم والتخطيط للتحسين.  $\bullet$
- اكتساب المهارات التطبيقية وتوسيع آفاق ممارستهم العملية بأحدث الممارسات في استخدام الحاسب الآلي لأغراض  $\bullet$ الإرتقاء بمستوى الأداء المهني للعمل المحاسبي في مختلف جوانبه المهنية.
- إعداد وتصميم النظم المحاسبية وإعداد قواعد البيانات المحاسبية باستخدام الجداول الإلكترونية وبرنامج "M.s Excel  $\bullet$ ."
	- التزود بمهارات استخدام الحاسب الآلي في أعمال التخطيط والرقابة واتخاذ القرارات المالية.
	- اكتساب المعرفة الشاملة للعاملين بالإدارات المعنية بالنواحي المالية لشؤون العمالة حول المشاكل المالية  $\bullet$ والمحاسبية والتكاليفية المرتبطة بعنصر العمل مع مقترحات بحلول علمية وعملية لتلك المشاكل.
		- رفع سقوف أدائهم المهني فى مجال استخدام الجداول الإلكترونية لتحقيق مهامهم الوظيفية.
			- إكتساب المهارات التالية :
			- آليات التحليل الإلكتروني للقوائم المالية والمقارن بالحاسوب.
			- التمثيل البياني الإلكتروني للتحليلات المالية والاتجاهات المالية الحديثة.  $\circ$ 
				- مهارات إعداد وكتابة التقارير المالية وأهمية التقرير المالي.  $\circ$ 
					- قواعد إعداد التقارير المحاسبية والمالية الجيدة.  $\circ$
				- إعداد الميزانيات والموازنات باستخدام جداول البيانات الالكترونية.  $\circ$

# **الجمهور المستهدف :**

العاملون في الإدارات المالية.

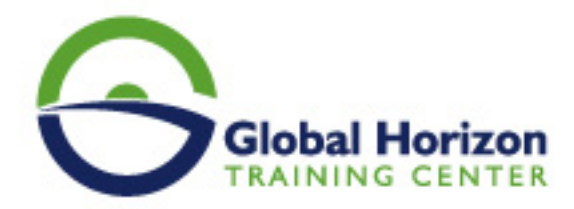

- المحاسبون وماسكي الدفاتر المحاسبية.
	- مدراء الدوائر المالية.
	- رؤساء أقسام الحسابات.
- المحاسبون المبتدئون والمحللون الماليون.
- كل من يرغب بتطوير مهاراته وخبراته ويرى الحاجة إلى هذه الدورة .

# **المحاور العامة للبرنامج:**

## **اليوم الأول:**

#### **- استخدام Spread Sheets في تصميم وتنفيذ النظم المحاسبية:**

- التعريف بجداول البيانات الالكترونية Spread Sheets واستخداماتها في مجالات المحاسبة والإدارة المالية الحديثة .
	- استخدام المصنف Work book كبرنامج محاسبي وحفظه في صورة Template.  $\bullet$ 
		- استخدام أوراق العمل Worksheets كملفات للنظام والربط بينها .  $\bullet$ 
			- تصميم الملفات الرئيسية للنظام Master Files .  $\bullet$
			- تصميم ملفات المعاملات Transaction Files .  $\bullet$
	- استخدام الدوال الجاهزة في برنامج "S Excel " في الربط بين الملفات الرئيسية وملفات المعاملات واستخراج  $\bullet$ الأرصدة .

#### **اليوم الثاني:**

#### **- تصميم وإدارة قواعد البيانات المحاسبية باستخدام الحاسب الآلي:**

- مفهوم قواعد البيانات Data Bases وأنواعها .
- استخدام خاصية فرز Sort البيانات المالية إلكترونياً
- استخدام خاصية تصفي ةFilter البيانات المالية إلكترونياً
- استخدام خاصية المجاميع الفرعية SubTotal للبيانات المالية إلكترونياً
- استخدام الاستعلامات Queries في تلخيص المعلومات واستخلاص النتائج ـ استعلامات التحديد ـ استعلامات الالحاق ـ استعلامات الحذف ـ استعلامات التعديل .

#### **اليومالثالث:**

#### **- أساسيات إعداد و تحليل التقارير والقوائم المالية إلكترونياً**

- الإعداد و التحليل الإلكتروني للتقارير والقوائم المالية والمحاسبية .
	- ماهي القوائم المالية التي يتم تشغيلها على الحاسوب .  $\bullet$
	- متطلبات إعداد وتحليل القوائم المالية على الحاسوب .  $\bullet$ 
		- مهارات التحليل المالي للقوائم على الحاسوب .  $\bullet$ 
			- ورشة عمل وحلقة نقاش وتطبيقات عملية .

#### **اليومالرابع:**

#### **- التطبيقات المحاسبية والإدارة المالية الحديثة باستخدام الجداول الإلكترونية:**

أدوات التحليل المالي في برنامج s Excel .

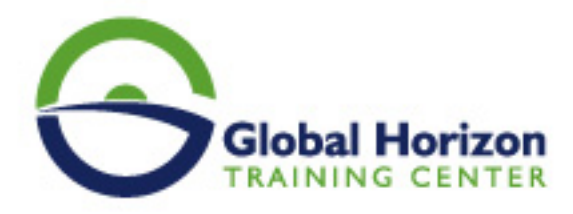

- الأداة سيناريو ـ الأداة استهداف ـ الاداة Solver .
- تصميم وتطوير برنامج لإعداد الموازنات التخطيطية باستخدام برنامج S Excel  $\bullet$ 
	- تخطيط الربحية ودراسة العلاقة بين الايرادات والتكاليف وحجم النشاط .  $\bullet$ 
		- تصميم خرائط الربحية باستخدام Chart wizard .  $\ddot{\phantom{1}}$ 
			- التحليل التفاضلي وتقييم البدائل.
		- استخدام معالج الحلول Solver في التخطيط المالي وإعداد الموازنات

اليومالخامس:

## **- المحاسبة عن الرواتب والأجور والمميزات بإستخدام الحاسب:**

- مهارات خاصة بإستخدام الحاسوب
	- إعداد كشف الرواتب والأجور .
- معدل الأجر الشامل : مبادىء حسابه واستخداماته فى مجالات محاسبة التكاليف.
	- محتن . . . . . . .<br>مراجعة حسابات الأجور والرواتب .  $\bullet$
	- إجراءات التشغيل الإلكتروني للأجور وإعداد كشوف الإستحقاقات

## **- التمثيل البياني الإلكتروني للتحليلات المالية:**

- مهارات زيادة قابلية استخدام أدوات التمثيل البياني في عرض نتائج التحليلات المالية إلكترونيا.ً
	- أنواع أدوات العرض الالكتروني للبيانات
	- مهارات تنفيذ العرض الالكتروني متعدد الابعاد للتحليلات المالية
		- ورشة عمل وتطبيقات عملية وحلقات نقاشية.  $\bullet$